## **PageSpeed Insights**

#### **Мобильный телефон**

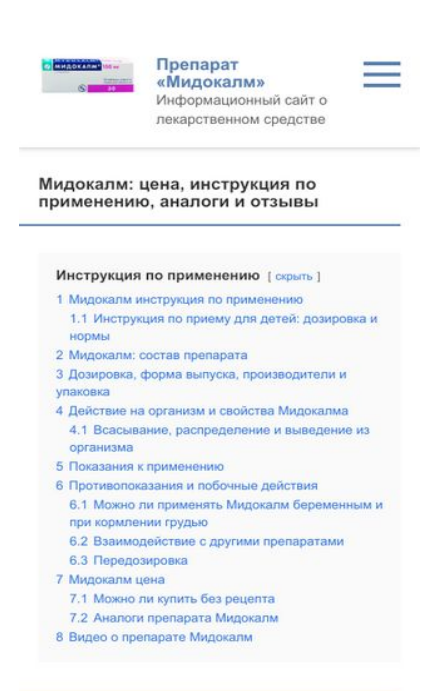

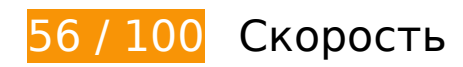

 **Исправьте обязательно:** 

## **Удалите код JavaScript и CSS, блокирующий отображение верхней части страницы**

Количество блокирующих скриптов на странице: 2. Количество блокирующих ресурсов CSS на странице: 3. Они замедляют отображение контента.

Все содержание верхней части страницы отображается только после загрузки указанных далее ресурсов. Попробуйте отложить загрузку этих ресурсов, загружать их асинхронно или встроить их самые важные компоненты непосредственно в код HTML.

[Удалите код JavaScript, препятствующий отображению:](http://review.netguides.eu/redirect.php?url=https%3A%2F%2Fdevelopers.google.com%2Fspeed%2Fdocs%2Finsights%2FBlockingJS)

- https://midokalmru.ru/wp-includes/js/jquery/jquery.js?ver=1.12.4-wp
- https://midokalmru.ru/wp-includes/js/jquery/jquery-migrate.min.js?ver=1.4.1

[Оптимизируйте работу CSS](http://review.netguides.eu/redirect.php?url=https%3A%2F%2Fdevelopers.google.com%2Fspeed%2Fdocs%2Finsights%2FOptimizeCSSDelivery) на следующих ресурсах:

#### **Мобильный телефон**

- https://midokalmru.ru/wp-includes/css/dist/block-library/style.min.css?ver=5.3.2
- https://fonts.googleapis.com/css?family=Roboto%3A400%2C400i%2C700&subset=cyrillic&v  $er=5.3.2$
- https://midokalmru.ru/wp-content/themes/root/css/style.min.css?ver=2.1.2

## **Оптимизируйте изображения**

Правильный формат и сжатие изображений позволяет сократить их объем.

[Оптимизируйте следующие изображения,](http://review.netguides.eu/redirect.php?url=https%3A%2F%2Fdevelopers.google.com%2Fspeed%2Fdocs%2Finsights%2FOptimizeImages) чтобы уменьшить их размер на 477,9 КБ (65 %).

- Изменение размера и сжатие изображения по адресу https://midokalmru.ru/wpcontent/uploads/2020/02/midokalm-bez-fona.png уменьшит его на 228,8 КБ (96 %).
- Сжатие страницы https://midokalmru.ru/wp-content/uploads/2020/02/d-kartinki-dlyazakaza-2-162101-jpg.jpeg уменьшит ее размер на 122 КБ (73 %).
- Сжатие страницы https://midokalmru.ru/wp-content/uploads/2020/02/med-fon.jpg уменьшит ее размер на 27,1 КБ (20 %).
- Сжатие страницы https://midokalmru.ru/wp-content/uploads/2020/02/d-kartinki-dlyazakaza-2-mydocalm-tab-150-jpg.jpeg уменьшит ее размер на 25,9 КБ (42 %).
- Изменение размера и сжатие изображения по адресу https://midokalmru.ru/wpcontent/uploads/2020/02/d-kartinki-dlya-zakaza-2-tolperizon\_50-30-464-jpg.jpeg уменьшит его на 24,8 КБ (95 %).
- Сжатие страницы https://midokalmru.ru/wp-content/uploads/2020/02/d-kartinki-dlyazakaza-2-pochechnaya-nedostatochno.jpeg уменьшит ее размер на 21,1 КБ (31 %).
- Изменение размера и сжатие изображения по адресу https://midokalmru.ru/wpcontent/uploads/2020/02/d-kartinki-dlya-zakaza-2-calmirex-tabs-jpg.jpeg уменьшит его на 19,5 КБ (94 %).
- Изменение размера и сжатие изображения по адресу https://midokalmru.ru/wpcontent/uploads/2020/02/d-kartinki-dlya-zakaza-2-929ee23f9d019847bc59fc2f7.jpeg уменьшит его на 8,7 КБ (90 %).

 **Исправьте по возможности:** 

## **Мобильный телефон**

### **Используйте кеш браузера**

Если указывать в заголовках HTTP дату или срок действия статических ресурсов, браузер будет загружать уже полученные ранее ресурсы с локального диска, а не из Интернета.

[Используйте кеш браузера](http://review.netguides.eu/redirect.php?url=https%3A%2F%2Fdevelopers.google.com%2Fspeed%2Fdocs%2Finsights%2FLeverageBrowserCaching) для следующих ресурсов:

- https://static.doubleclick.net/instream/ad\_status.js (15 минут)
- https://www.googletagservices.com/activeview/js/current/osd.js?cb=%2Fr20100101 (50 минут)
- https://pagead2.googlesyndication.com/pagead/js/adsbygoogle.js (60 минут)

## **Сократите JavaScript**

Сжатие кода JavaScript позволяет сократить объем данных, чтобы ускорить загрузку, обработку и выполнение.

[Сократите код JavaScript](http://review.netguides.eu/redirect.php?url=https%3A%2F%2Fdevelopers.google.com%2Fspeed%2Fdocs%2Finsights%2FMinifyResources) на следующих ресурсах, чтобы уменьшить их размер на 737 Б (32 %).

Сокращение https://midokalmru.ru/wp-content/themes/root/js/scripts.js?ver=2.1.2 позволит уменьшить размер на 737 Б (32 %) после сжатия.

**• Выполнено правил: 6** 

#### **Не используйте переадресацию с целевой страницы**

На вашей странице нет переадресаций. Подробнее о том, [как избегать переадресаций на](http://review.netguides.eu/redirect.php?url=https%3A%2F%2Fdevelopers.google.com%2Fspeed%2Fdocs%2Finsights%2FAvoidRedirects) [целевых страницах.](http://review.netguides.eu/redirect.php?url=https%3A%2F%2Fdevelopers.google.com%2Fspeed%2Fdocs%2Finsights%2FAvoidRedirects)

**Включите сжатие**

Сжатие включено. Подробнее о том, [как включить сжатие](http://review.netguides.eu/redirect.php?url=https%3A%2F%2Fdevelopers.google.com%2Fspeed%2Fdocs%2Finsights%2FEnableCompression).

#### **Сократите время ответа сервера**

Ваш сервер ответил быстро. Подробнее о том, [как сократить время ответа сервера.](http://review.netguides.eu/redirect.php?url=https%3A%2F%2Fdevelopers.google.com%2Fspeed%2Fdocs%2Finsights%2FServer)

## **Сократите CSS**

Код CSS сокращен. Подробнее о том, [как сокращать код CSS.](http://review.netguides.eu/redirect.php?url=https%3A%2F%2Fdevelopers.google.com%2Fspeed%2Fdocs%2Finsights%2FMinifyResources)

### **Сократите HTML**

HTML-код сокращен. Подробнее о том, [как сокращать HTML-код.](http://review.netguides.eu/redirect.php?url=https%3A%2F%2Fdevelopers.google.com%2Fspeed%2Fdocs%2Finsights%2FMinifyResources)

#### **Оптимизируйте загрузку видимого контента**

Содержание верхней части страницы оптимизировано для быстрого отображения. Подробнее о том, [как обеспечить быстрое отображение видимой части страницы](http://review.netguides.eu/redirect.php?url=https%3A%2F%2Fdevelopers.google.com%2Fspeed%2Fdocs%2Finsights%2FPrioritizeVisibleContent).

## **86 / 100** Удобство для пользователей

 **Исправьте обязательно:** 

#### **Увеличьте размер активных элементов на странице**

Некоторые ссылки и кнопки на страницах вашего сайта слишком малы, и поэтому пользователям устройств с сенсорными экранами может быть неудобно нажимать на них. [Увеличьте активные элементы,](http://review.netguides.eu/redirect.php?url=https%3A%2F%2Fdevelopers.google.com%2Fspeed%2Fdocs%2Finsights%2FSizeTapTargetsAppropriately) чтобы сделать свой сайт удобнее.

Указанные ниже активные элементы расположены слишком близко к соседним. Увеличьте расстояние между ними.

• Активный элемент <a href="#Midokalm\_inst...\_po\_primeneniu" class="lwptoc\_item">1…по применению</a> и ещё 25 расположены слишком близко к другим активным элементам. final

- Активный элемент <a href="#Instrukcia\_po...irovka\_i\_normy" class="lwptoc\_item">1.1…ировка и нормы</a> и ещё 11 расположены слишком близко к другим активным элементам. final
- Активный элемент <img src="https://midoka…ilies/wink.png"> и ещё 21 расположены слишком близко к другим активным элементам.

# **• Выполнено правил: 4**

#### **Откажитесь от плагинов**

На вашем сайте не используются плагины, поэтому контент доступен максимально широкому кругу пользователей. Подробнее о том, [почему следует отказаться от плагинов](http://review.netguides.eu/redirect.php?url=https%3A%2F%2Fdevelopers.google.com%2Fspeed%2Fdocs%2Finsights%2FAvoidPlugins)…

#### **Настройте область просмотра**

На ваших страницах область просмотра, заданная с помощью тега viewport, адаптируется по размеру экрана. Это значит, что ваш сайт правильно отображается на всех устройствах. Подробнее о [настройке области просмотра…](http://review.netguides.eu/redirect.php?url=https%3A%2F%2Fdevelopers.google.com%2Fspeed%2Fdocs%2Finsights%2FConfigureViewport)

### **Адаптируйте размер контента для области просмотра**

Ваша страница целиком находится в области просмотра. Подробнее о том, [как адаптировать](http://review.netguides.eu/redirect.php?url=https%3A%2F%2Fdevelopers.google.com%2Fspeed%2Fdocs%2Finsights%2FSizeContentToViewport) [контент для области просмотра…](http://review.netguides.eu/redirect.php?url=https%3A%2F%2Fdevelopers.google.com%2Fspeed%2Fdocs%2Finsights%2FSizeContentToViewport)

### **Используйте удобочитаемые размеры шрифтов**

Размер шрифта и высота строк на вашем сайте позволяют удобно читать текст. Подробнее...

**Персональный компьютер**

#### **Персональный компьютер**

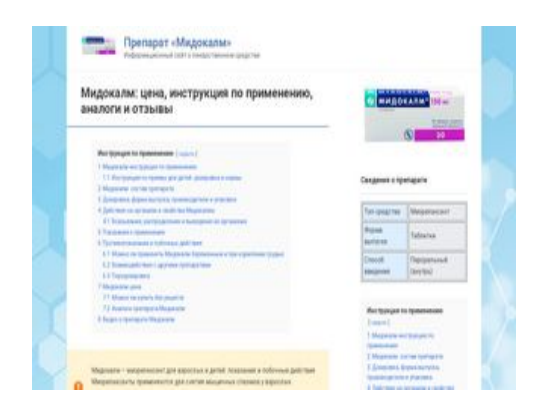

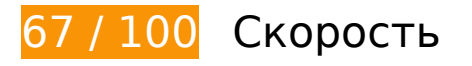

 **Исправьте обязательно:** 

## **Оптимизируйте изображения**

Правильный формат и сжатие изображений позволяет сократить их объем.

[Оптимизируйте следующие изображения,](http://review.netguides.eu/redirect.php?url=https%3A%2F%2Fdevelopers.google.com%2Fspeed%2Fdocs%2Finsights%2FOptimizeImages) чтобы уменьшить их размер на 390,4 КБ (53 %).

- Изменение размера и сжатие изображения по адресу https://midokalmru.ru/wpcontent/uploads/2020/02/midokalm-bez-fona.png уменьшит его на 180,1 КБ (76 %).
- Сжатие страницы https://midokalmru.ru/wp-content/uploads/2020/02/d-kartinki-dlyazakaza-2-162101-jpg.jpeg уменьшит ее размер на 122 КБ (73 %).
- Сжатие страницы https://midokalmru.ru/wp-content/uploads/2020/02/med-fon.jpg уменьшит ее размер на 27,1 КБ (20 %).
- Сжатие страницы https://midokalmru.ru/wp-content/uploads/2020/02/d-kartinki-dlyazakaza-2-mydocalm-tab-150-jpg.jpeg уменьшит ее размер на 25,9 КБ (42 %).
- Сжатие страницы https://midokalmru.ru/wp-content/uploads/2020/02/d-kartinki-dlyazakaza-2-pochechnaya-nedostatochno.jpeg уменьшит ее размер на 21,1 КБ (31 %).
- Сжатие страницы https://midokalmru.ru/wp-content/uploads/2020/02/d-kartinki-dlyazakaza-2-calmirex-tabs-jpg.jpeg уменьшит ее размер на 9 КБ (44 %).
- Сжатие страницы https://midokalmru.ru/wp-content/uploads/2020/02/d-kartinki-dlyazakaza-2-tolperizon\_50-30-464-jpg.jpeg уменьшит ее размер на 4 КБ (16 %).
- Сжатие страницы https://midokalmru.ru/wp-content/uploads/2020/02/d-kartinki-dlyazakaza-2-929ee23f9d019847bc59fc2f7.jpeg уменьшит ее размер на 1,2 КБ (13 %).

## **Персональный компьютер**

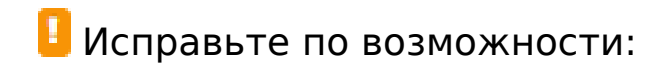

#### **Используйте кеш браузера**

Если указывать в заголовках HTTP дату или срок действия статических ресурсов, браузер будет загружать уже полученные ранее ресурсы с локального диска, а не из Интернета.

[Используйте кеш браузера](http://review.netguides.eu/redirect.php?url=https%3A%2F%2Fdevelopers.google.com%2Fspeed%2Fdocs%2Finsights%2FLeverageBrowserCaching) для следующих ресурсов:

- https://static.doubleclick.net/instream/ad\_status.js (15 минут)
- https://www.googletagservices.com/activeview/js/current/osd.js?cb=%2Fr20100101 (50 минут)
- https://pagead2.googlesyndication.com/pagead/js/adsbygoogle.js (60 минут)

## **Сократите JavaScript**

Сжатие кода JavaScript позволяет сократить объем данных, чтобы ускорить загрузку, обработку и выполнение.

[Сократите код JavaScript](http://review.netguides.eu/redirect.php?url=https%3A%2F%2Fdevelopers.google.com%2Fspeed%2Fdocs%2Finsights%2FMinifyResources) на следующих ресурсах, чтобы уменьшить их размер на 737 Б (32 %).

Сокращение https://midokalmru.ru/wp-content/themes/root/js/scripts.js?ver=2.1.2 позволит уменьшить размер на 737 Б (32 %) после сжатия.

**Удалите код JavaScript и CSS, блокирующий отображение верхней части страницы**

Количество блокирующих скриптов на странице: 2. Количество блокирующих ресурсов CSS на странице: 3. Они замедляют отображение контента.

Все содержание верхней части страницы отображается только после загрузки указанных далее ресурсов. Попробуйте отложить загрузку этих ресурсов, загружать их асинхронно или встроить их самые важные компоненты непосредственно в код HTML.

[Удалите код JavaScript, препятствующий отображению:](http://review.netguides.eu/redirect.php?url=https%3A%2F%2Fdevelopers.google.com%2Fspeed%2Fdocs%2Finsights%2FBlockingJS)

- https://midokalmru.ru/wp-includes/js/jquery/jquery.js?ver=1.12.4-wp
- https://midokalmru.ru/wp-includes/js/jquery/jquery-migrate.min.js?ver=1.4.1

[Оптимизируйте работу CSS](http://review.netguides.eu/redirect.php?url=https%3A%2F%2Fdevelopers.google.com%2Fspeed%2Fdocs%2Finsights%2FOptimizeCSSDelivery) на следующих ресурсах:

- https://midokalmru.ru/wp-includes/css/dist/block-library/style.min.css?ver=5.3.2
- https://fonts.googleapis.com/css?family=Roboto%3A400%2C400i%2C700&subset=cyrillic&v er=5.3.2
- https://midokalmru.ru/wp-content/themes/root/css/style.min.css?ver=2.1.2

# **• Выполнено правил: 6**

#### **Не используйте переадресацию с целевой страницы**

На вашей странице нет переадресаций. Подробнее о том, [как избегать переадресаций на](http://review.netguides.eu/redirect.php?url=https%3A%2F%2Fdevelopers.google.com%2Fspeed%2Fdocs%2Finsights%2FAvoidRedirects) [целевых страницах.](http://review.netguides.eu/redirect.php?url=https%3A%2F%2Fdevelopers.google.com%2Fspeed%2Fdocs%2Finsights%2FAvoidRedirects)

#### **Включите сжатие**

Сжатие включено. Подробнее о том, [как включить сжатие](http://review.netguides.eu/redirect.php?url=https%3A%2F%2Fdevelopers.google.com%2Fspeed%2Fdocs%2Finsights%2FEnableCompression).

#### **Сократите время ответа сервера**

Ваш сервер ответил быстро. Подробнее о том, [как сократить время ответа сервера.](http://review.netguides.eu/redirect.php?url=https%3A%2F%2Fdevelopers.google.com%2Fspeed%2Fdocs%2Finsights%2FServer)

## **Сократите CSS**

Код CSS сокращен. Подробнее о том, [как сокращать код CSS.](http://review.netguides.eu/redirect.php?url=https%3A%2F%2Fdevelopers.google.com%2Fspeed%2Fdocs%2Finsights%2FMinifyResources)

**Сократите HTML**

HTML-код сокращен. Подробнее о том, [как сокращать HTML-код.](http://review.netguides.eu/redirect.php?url=https%3A%2F%2Fdevelopers.google.com%2Fspeed%2Fdocs%2Finsights%2FMinifyResources)

### **Оптимизируйте загрузку видимого контента**

Содержание верхней части страницы оптимизировано для быстрого отображения. Подробнее о том, [как обеспечить быстрое отображение видимой части страницы](http://review.netguides.eu/redirect.php?url=https%3A%2F%2Fdevelopers.google.com%2Fspeed%2Fdocs%2Finsights%2FPrioritizeVisibleContent).